# **CSS** 01. ¿Qué es CSS? ¿Para qué sirve?

CSS (Cascading Style Sheets ù "Hoja de Estilos en Cascada") es un lenguaje que define los estilos, aspecto y formato de distintos elementos, generalmente, pertenecientes a un archivo HTML. Tal cual explica su nombre, la sintaxis de CSS se va organizando en forma de "cascada". Así, mientras que en HTML definimos la estructura de un sitio web, en CSS tenemos el total control sobre el cómo se va a mostrar esa estructura e información y bajo qué parámetros de diseño.

Utilizando CSS, separamos lo visual o estético del contenido e información generando, así, muchas ventajas:

- · Mejor accesibilidad y escalabilidad.
- · Reducción de la complejidad de un sitio.
- · Posibilidad de visualizar correctamente nuestro sitio en diferentes dispositivos.

Para enlazar un archivo CSS a un documento HTML, necesitamos añadir dentro del <head> de nuestro HTML, la etiqueta <link>, de esta manera:

<link href="estilos.css" rel="stylesheet" type="text/css" />

Cualquier cambio de estilo que realicemos en un elemento dentro del css, afectará a todos los documentos que estén enlazados a este archivo.

#### **1.a. Cómo funciona**

CSS se compone de reglas que definen ciertas características de los elementos HTML. Cada regla se compone de un selector y una declaración. Para definir una regla, debemos declarar el nombre del selector al cual le queremos aplicar ciertos estilos, luego se abren llaves "{ }", que contendrán la declaración de esta regla que se compone de propiedades (limitadas y estandarizadas internacionalmente) y valores de esa propiedad que son los que van a ofrecer la especificidad de estilos a cada elemento. La declaración indica "qué hay que hacer" y el selector indica "a quién hay que hacérselo".

Un selector puede tener más de una propiedad dentro de su declaración.

```
selector {
propiedad: valor;
}
Veamos un ejemplo:
body {
background-color: #000000;
```
}

#### **1.b Selectores**

Especifica que elemento van a estar afectados por las declaraciones.

Existen diferentes tipos de selectores:

**· Universales:** Afecta a todos los elementos de un HTML, y se indican en nuestro archivo CSS mediante el signo asterisco "\*".

**· Selectores de tipo etiqueta:** generan modificaciones a todas las etiquetas HTML de un mismo tipo.

Se definen en nuestro archivo CSS como el siguiente ejemplo:

 $p \in$ 

}

font-size:1.5rem;

*Página 1 de 4*

Aquí estamos determinando que todas las etiquetas <p> del documento tendrán un tamaño de fuente 1.5rem

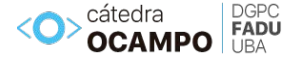

**· Selectores descendentes:** Se utiliza para definir elementos que están dentro de otros elementos o que con "hijos" (child en inglés) de otros elementos.

Por ejemplo: ul li { display: inline-block;

En este caso estamos modificando a todos los <li> que se encuentren dentro de la etiqueta <ul>.

**· Selectores de ID:** Viene de IDentificador. Se utiliza para aplicar declaraciones a un ÚNICO elemento en el documento HTML. Generalmente lo utilizamos para aplicar estilos "especiales" a algunos elementos que tengan un formato excepcional y no compartido con ningún otro elemento. En nuestro archivo CSS se indica anteponiendo el signo numeral "#" al nombre del selector.

Veamos cómo se conecta un ID de un elemento HTML a un archivo CSS:

documento HTML

<div id="importante"></div>

documento CSS

#importante {

color:blue;

}

}

**· Selectores de clase:** Se utiliza para aplicar estilos comunes o compartidos entre varios elementos de nuestro documento HTML. Usar clases es muy importante para evitar archivos de CSS muy extensos y repetitivos de manera de simplificar nuestro documento y hacerlo más eficiente. En nuestro archivo CSS se indica anteponiendo un punto "." al nombre del selector.

Veamos cómo se conecta una clase de un elemento HTML a un archivo CSS:

documento HTML

<p class="cita">Este es un párrafo con estilo de cita textual</p> documento CSS

```
.cita{
font-style: italic;
}
```
## **1.c Organización del documento CSS**

Los archivos CSS fácilmente suelen convertirse en documentos extensos, con abundantes y reiterativas declaraciones. Para evitar estas situaciones, y facilitar el uso y modificación de los archivos CSS, recomendamos utilizar en nuestros archivos l siguiente orden:

- *1. Selectores generales*
- *2. Selectores de tipo etiqueta*
- *3. Selectores de ID*
- *4. Selectores class*

#### **1.d Box-Model**

En el HTML todos los elementos generan una caja rectangular, dónde actúan los estilos. Estas cajas si no le definimos los parámetros de ancho, se interpreta al 100%.

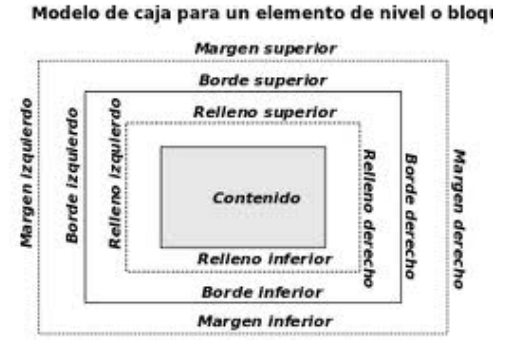

*Página 2 de 4*

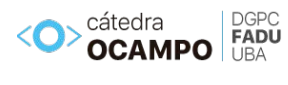

## 02. Glosario

#### **CAJAS**

**bottom** Especifica la posición inferior de un elemento.

**left** Especifica la posición lateral izquierda de un elemento.

**top** Especifica la posición superior de un elemento.

**right** Especifica la posición lateral derecha de un elemento.

**height** Determina el alto del elemento. Existe también el uso de altos mínimos y altos máximos (min-height / max-height)

**width** Determina el ancho de un elemento. Existe también el uso de anchos mínimos y anchos máximos (min-widht / max-widht)

**clip** Permite delimitar un rectángulo con coordenadas, para recortar un elemento con posición absoluta.

**display** Con esta propiedad, determinamos cómo vamos a mostrar el elemento. Nos ayuda a controlar estructuras. Usos más comunes: *block* : donde le estamos diciendo que detecte a selector como un bloque / *inline*: lo define como elemento de linea / *inline-block*: lo define como un contendor de bloque a nivel de la linea.)

**float** Permite flotar hacia los costados las cajas.

**clear** Controla el comportamiento de los elementos que están al lado de elementos flotados.

**overflow** Con esta propiedad determinamos lo que sucede si el contenido no cabe en la caja.

**padding** Esta propiedad define el espacio que hay entre el borde de la caja y el elemento interior. Determinamos los parámetros del padding en una sola declaración. También podemos asignar el padding a un sólo lado, utilizando la declaración padding-left / padding-top / padding-bottom / padding-right.

**margin** Esta propiedad define los márgenes del elemento. Podemos determinar los parámetros del margin en una sola declaración.

**position** Estable el tipo de posicionamiento que utilizará el elemento. (posibilidades: *fixed / absolute / relative / static*). Utilizado en conjunto con la propiedad float, nos permite posicionar un elemento en cualquier lugar de la página. Cuando utilizo posicionamiento absolute, lo que estoy indicando es asignarle una posición con respecto a la caja contenedora.

elemento (para entenderlo mejor, sería como cuando usamos el illustrator y definimos las capas, con z-index indicamos en que capa se encuentra el elemento)

#### **COLOR**

**color** Determinar un color para el texto

**opacity** Determinar nivel de opacidad para el elemento.

## **FUENTES**

**font-family** Define un tipo de fuente.

**font-style** Escribe en itálica.

**font-variant** Variar la fuente a mayúsculas más pequeñas.

**font-weight** Como darle intensidad a la fuente.

**font-size** Define el tamaño de la fuente.

**@font-face** ES una regla que nos permite utilizar muchisimas variedades de fuentes.

#### **FONDO Y BORDE**

**background** Determinar todos los parámetros del fondo, en una sóla declaración.

**background-color** Aplica color de fondo a los diferentes selectores

**background-image** Utiliza una imagen como fondo.

**background-repeat** Determinar si la imagen de fondo se repite.

**background-attachment** Deja fija la imagen de fondo.

**background-position** Ubica una imagen en un lugar determinado.

**background-clip** Especifica el área de pintado del fondo

**background-size** Especifica el tamaño de las imagenes del background.

**background-origin** Especifica el área de posicionamiento de las imagenes de fondo.

**border** Determina todos los parámetros en una sóla declaración.

**border-width** Define el ancho del borde.

**border-color** Da un color a la línea del borde.

**border-style** Define el tipo de estilo que usará la línea de los bordes.

*Página 3 de 4*

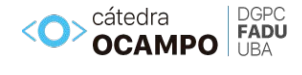

**z-index** Define el orden que es posicionado el

elemento.

**visibility** Determina si hacemos visible o no un

Clase **CSS**

**border-radius** Define si tendrá bordes redondeados.

**box-shadow** Define el tipo de sombra que tendrá el elemento.

## **LISTAS**

**list-style** Definimos todos los parámjetros en una sóla declaración.

**list-style-type** Especifica el tipo de marcador de los items de la lista.

## **TABLAS**

**table-layout** Controla el tamaño de las celdas de una tabla.

**border-collapse** Define un borde separado o un borde de una línea fina en una tabla.

**border-spacing** Define los espacios entre los bordes de las celdas siguientes

## **TEXTO / PÁRRAFO**

**text-indent** Deja sangría en un texto.

**text-align** Centra un texto.

**text-decoration** Definir un texto tachado o subrayado, etc.

**text-transform** Convierte un texto a minúsculas o mayúsculas.

**letter-spacing** Controla el espacio entre letras.

**word-spacing** Controla el espacio entre palabras.

**white-space** Define la ubicación del salto de línea.

**color** Colorear el texto a su gusto.

**direction** Define el sentido de la escritura.

## **MÚLTIPLES COLUMNAS**

**column-count** Se determina el numero de columnas, en el que se diivide el elemento.

**column-fill** Determina el relleno de la columna **column-width** Determina el ancho de las columnas.

#### **PSEUDO CLASES**

**:link** Define el color de un enlace que aún no ha sido visitado

**:visited** Define el color de un enlace que ya ha sido visitado

cátedra FADU **OCAMPO** 

*Página 4 de 4*

**:active** Comportamiento del color de un enlace

mientras se esta presionando

:hover Comportamiento del color de un enlace al pasar el cursor sobre él :focus Hacer foco en un enlace

:lang Especificar el lenguaje usado en el elemento

## **PSEUDO ELEMENTO**

**:first-line** Cambios en la primera línea de un texto **:first-letter** Cambios en la primera letra de un texto **:before** Inserta un contenido antes del elemento **:after** Inserta un contenido después del elemento

## **TRANSICIONES**

**transition** Determina los parámetros de la transición en una sola declaración.

**transition-duration** Determina cuantos segundos demorará en terminar la transición.

**transition-property** Determina el tipo de transición que se realizará.

#### *Referencias*

http://www.w3schools.com/cssref/default.asp

https://developer.mozilla.org/es/docs/Web/CSS/

Reference